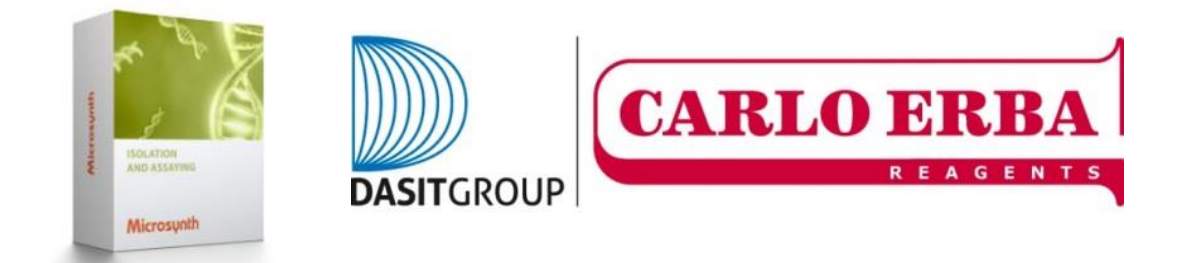

# Cell Line Authentication (CLA) e Mycoplasma testing

## **COME ORDINARE:**

1. Dopo aver effettuato l'ordine amministrativo a CARLO ERBA Reagents, è necessario avere un account o registrarsi a[l webshop](https://srvweb.microsynth.ch/) (vedi Tutorial "come creare un account sul sito Microsynth")

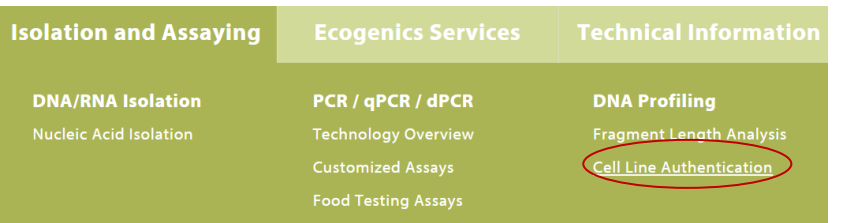

2. Fare il download e compilare il form excel **[CLA\\_OrderForm\\_v5.1.xlsx](https://www.microsynth.com/files/Inhalte/Excel%20Files/CLA_OrderForm_v5.1.xlsx)**

CLA OrderForm v5.1.xlsx Use this order form for our cell line authentication service. Register in our webshop before sending an order.

- 3. Inviare una copia dell'ordine amministrativo effettuato a CARLO ERBA Reagents e del form excel a [genotyping@microsynth.ch](mailto:genotyping@microsynth.ch) e a [microsynthbox@cer.dgroup.it](mailto:microsynthbox@cer.dgroup.it)
- 4. Stampare il form compilato e inserirlo insieme ai campioni all'interno di una busta (grandezza busta: 35 x 25 x 5 cm) e inviarla o utilizzando un corriere o, se presente, collocandola in una dropbox *Microsynth* dedicata senza costi aggiuntivi.
- 5. Indicare chiaramente sulla busta "CELL LINE AUTHENTICATION"
- 6. Spedire i campioni a temperatura ambiente come indicato sotto.
- 7. Microsynth confermerà la ricezione dei campioni e rispedirà i risultati dell'analisi entro una settimana.

### **COME PREPARARE IL TUO CAMPIONE:**

Per il servizio di Cell Line Authentication, Instabilità dei microsatelliti e identificazione della specie sono disponibili due modalità di preparazione del campione:

- 1. Pellet cellulare: raccogliere 1,0-5,0 milioni di cellule e fare due lavaggi del pellet cellulare in PBS o in un altro tampone appropriato. Risospendere il pellet cellulare in 0,5 ml di etanolo al 70-90% e trasferire in una provetta con tappo a vite da 1,5 ml (no *cryotube*)
- 2. Isolamento DNA: fornire ≥50 μl di gDNA ad una concentrazione di 50 ng/μl in Tris o tampone a basso EDTA (10 mM Tris, 0.1 mM EDTA)

Per il test del micoplasma inviare il campione come segue:

1. Surnatante di coltura per il test del micoplasma: inviare 1 ml del surnatante di coltura (senza l'utilizzo di antibiotici da almeno 3 giorni)

Etichettatura univoca e leggibile dei campioni richiesti

#### **COME COMPILARE IL FORM:**

**Foglio 1** (Sample Submission Form)

Compilare il foglio 1 del file excel in ogni sua parte. **Sotto la sezione "Billing Information" includere CARLO ERBA Reagents**

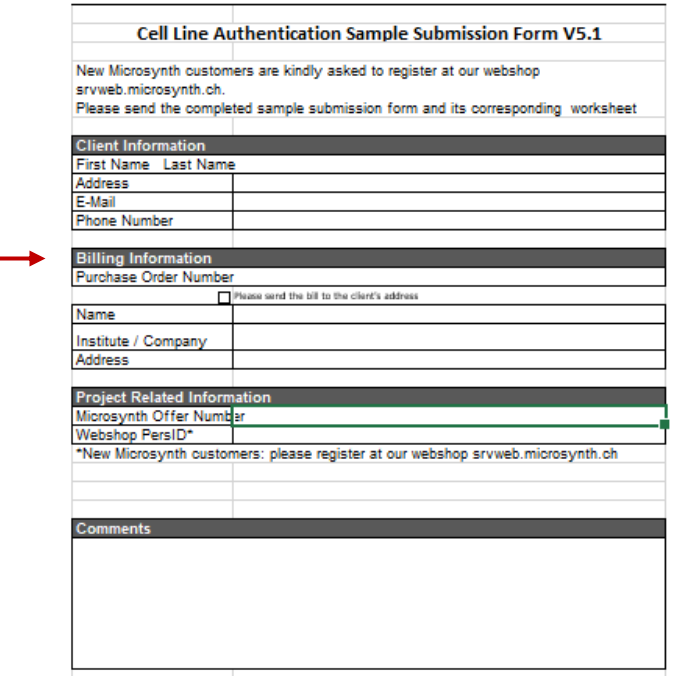

#### **Foglio 2** (Sample List)

**Sample Name:** massimo 20 caratteri (A-z; 0-9; -)

**Type of Service** → scegliere tra i servizi disponibili**:**

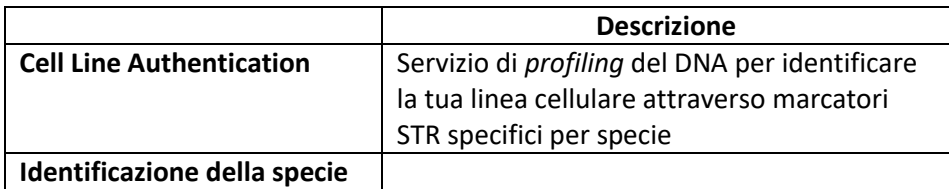

Con un costo aggiuntivo, al servizio di Cell Line Authentication, possono essere aggiunte le seguenti analisi:

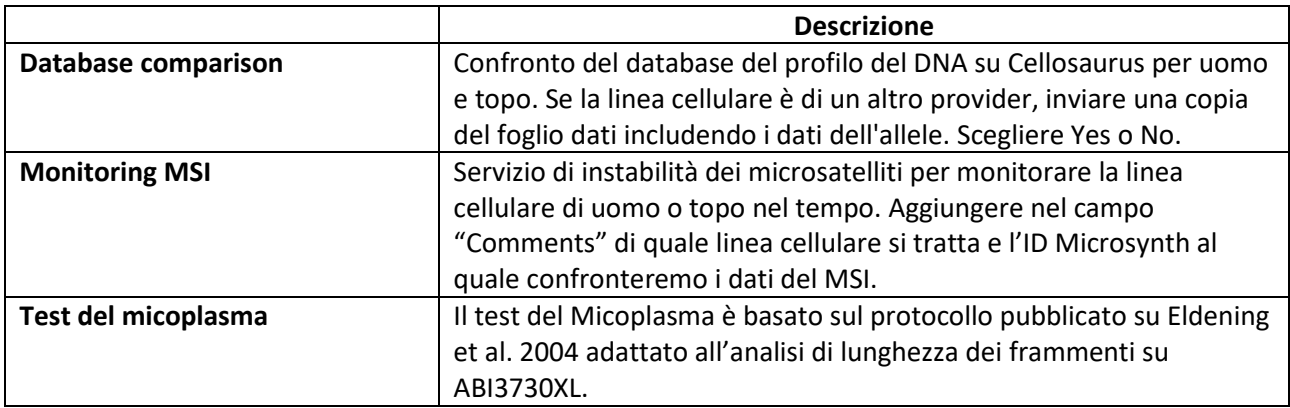

**Type of Sample:** indicare se DNA, cellule o surnatante

**Organism:** indicare la specie desiderata: uomo, topo, ratto, criceto o cane. (se la linea cellulare è di origine o specie sconosciuta, **l'identificazione della specie** può essere eseguita in base al sequenziamento 16S o COI)

**Comments:** aggiungere qualsiasi eventuale informazioni aggiuntiva circa la linea cellulare e/o il campione